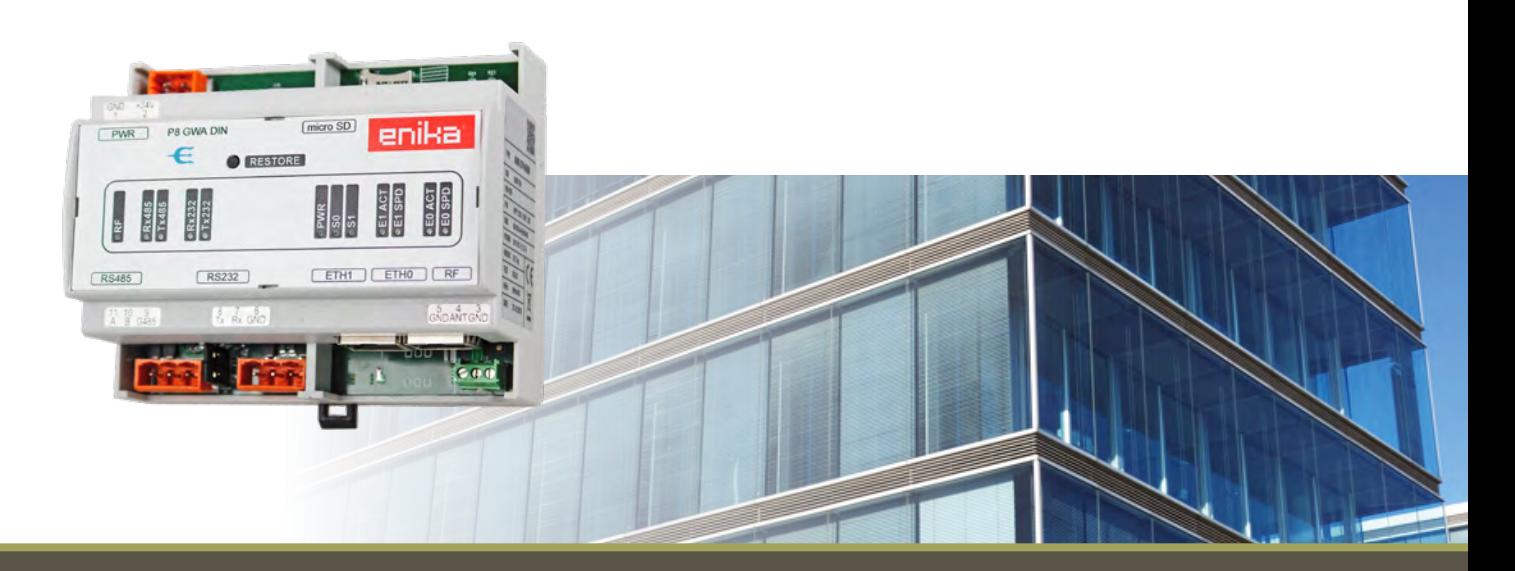

## P8 GWA DIN

## Ethernetové rozhraní systému Poseidon na DIN lištu

snadná integrace do jiných systémů | podpora protokolu MODBUS TCP/IP a RTU | Web server | napájení 24 V ss

Slouží pro implementaci systému Poseidon® do nadřazených systémů nebo umožňuje jeho ovládání z počítače, tabletu i mobilního telefonu. Lze tak přímo ovládat jednotlivé přijímače, získat informaci o stavu jejich výstupů nebo naměřené hodnoty z bezdrátových senzorů pro další zpracování. Nespornou výhodou je možnost konfigurace celé instalace prakticky odkudkoliv pomocí SW Poseidon® Asistent. Přizpůsobené pro montáž na **DIN lištu 35mm a pro napájecí napětí 24 V ss.** 

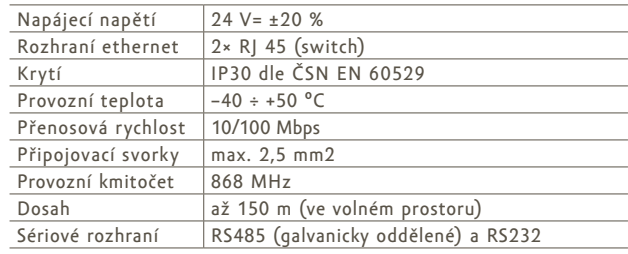

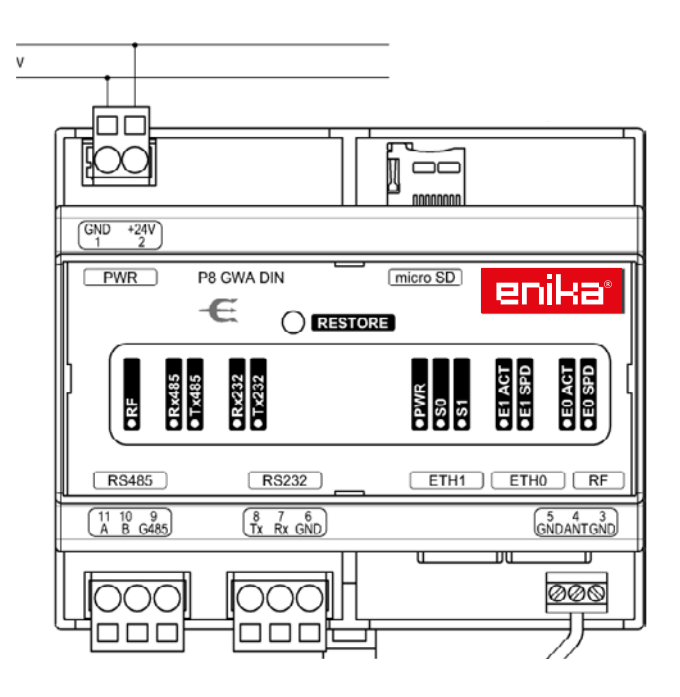